# **Most Popular Products Widget**

#### Widget Use

Renders a list of 'most popular' products on any product list page. The list content is populated via Baynote algorithms, meaning a Baynote account and export template must be in place prior to implementation.

### Example of Widget Use

Following is an example of the widget in use:

**Our Best Sellers** 

Showing 1-5 of 6

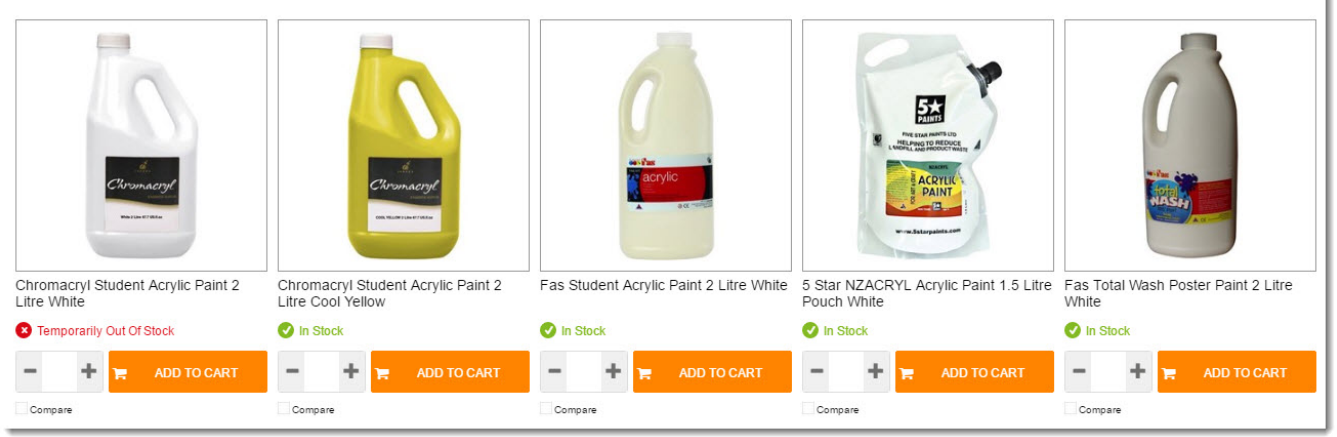

#### Where can the Widget be placed?

The widget can be used in the following templates:

• Product List Template

## Widget Options

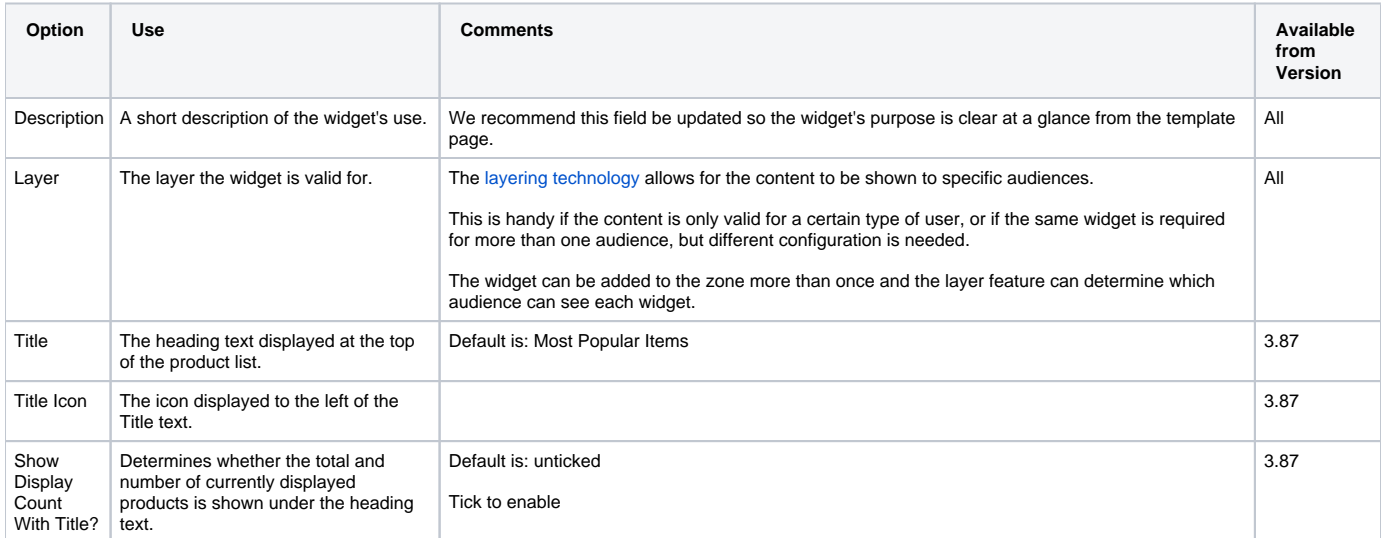

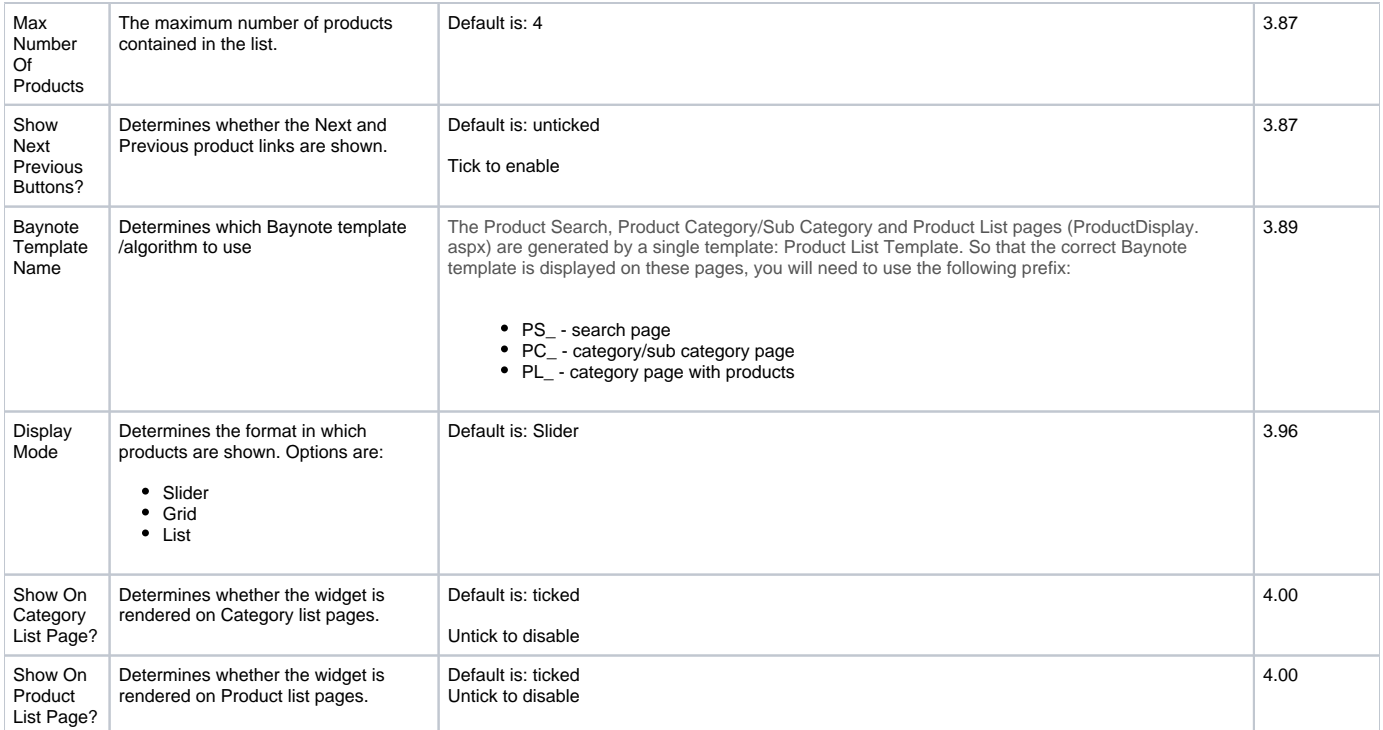

## Implementation Guide

[Most Popular Products](https://cvconnect.commercevision.com.au/display/KB/Most+Popular+Products)